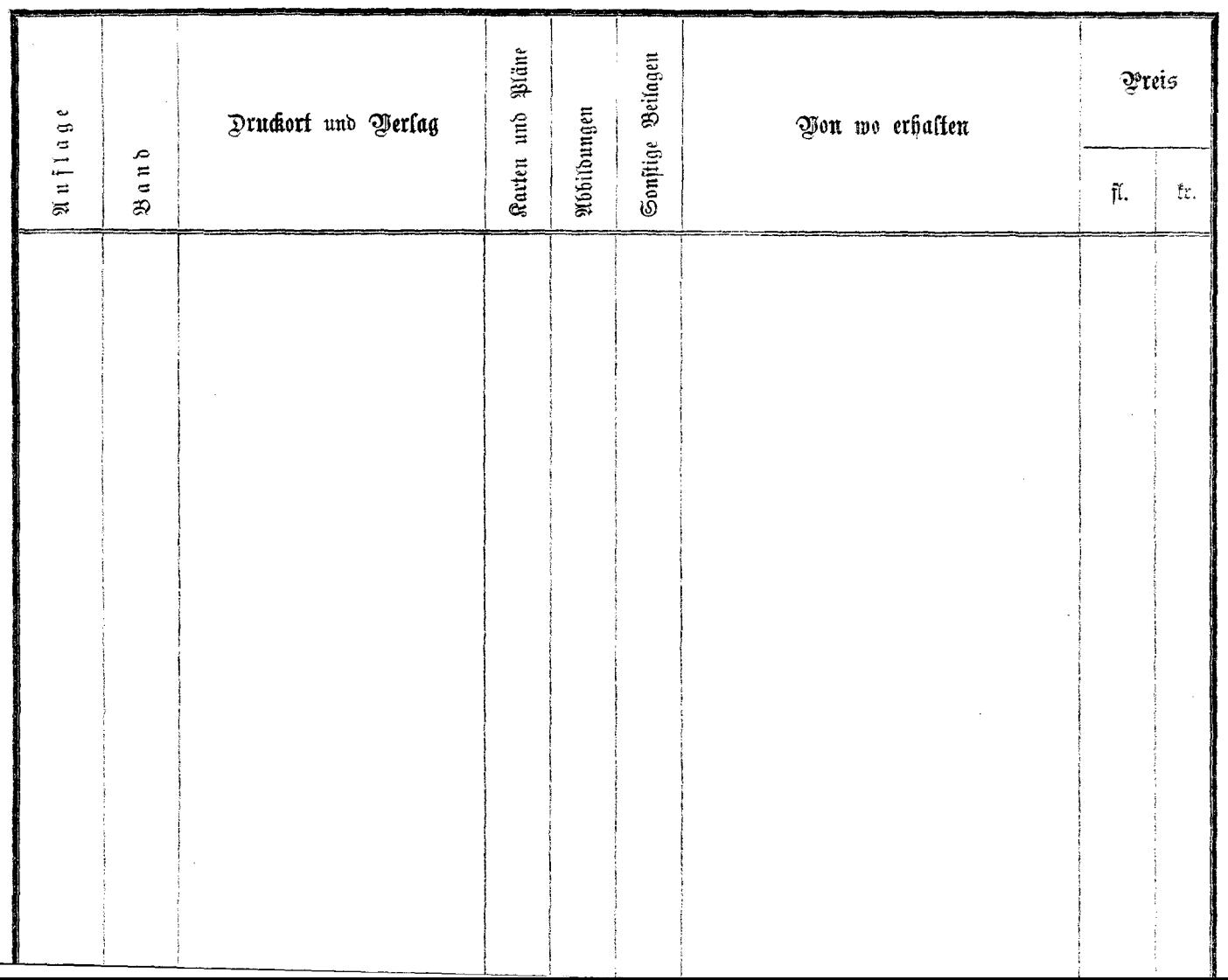

المواصل والمحاملة